## **1. Set up your Replibit Rack BDR Appliance Hardware:**

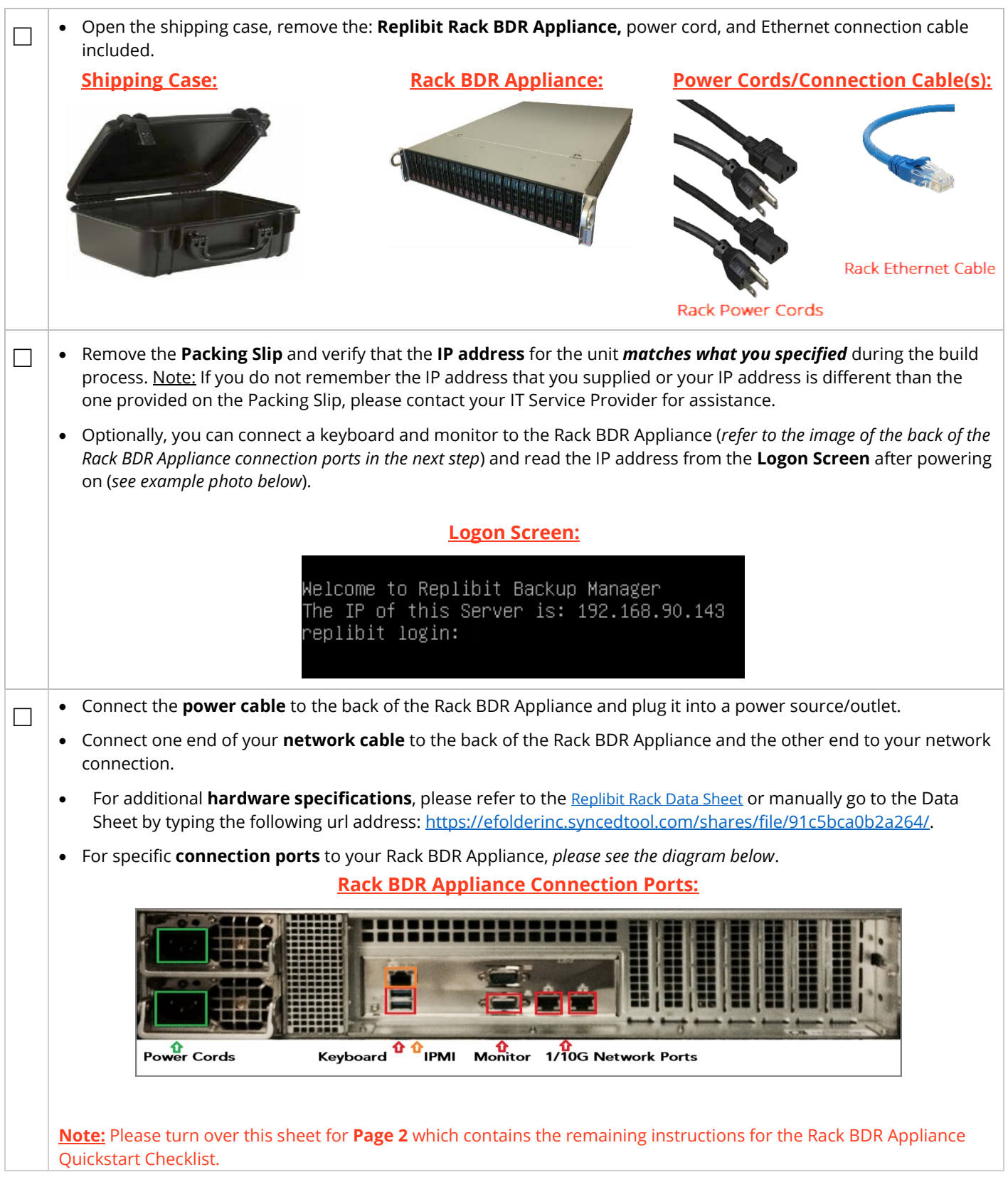

## **2. Power on your Replibit Rack BDR Appliance:**

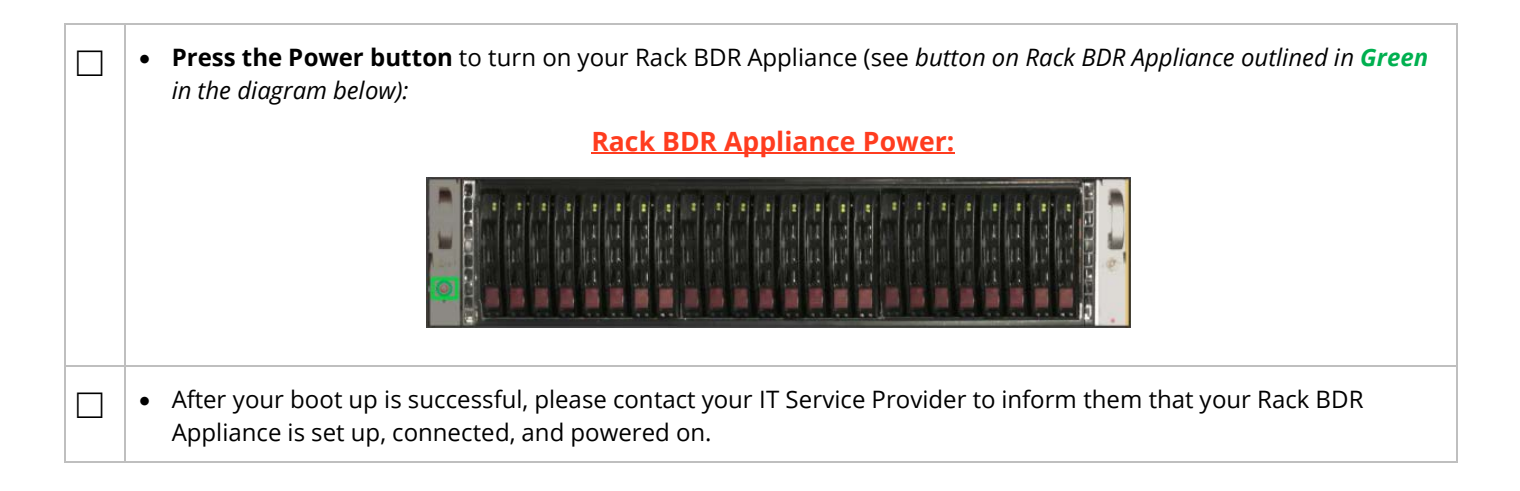

The Case for this appliance is recyclable. If you do not have a need for the plastic case your appliance arrived in, please ship it back to your IT Service Provider so it may be recycled and reused. Recycling these cases helps reduce waste.

**Note on Warranty:** Only SSDs with special firmware from the manufacturer are supported. *Attempted use of unsupported SSDs will void all warranties and any related support.*